# Substance Painter cheat sheet

## **General**

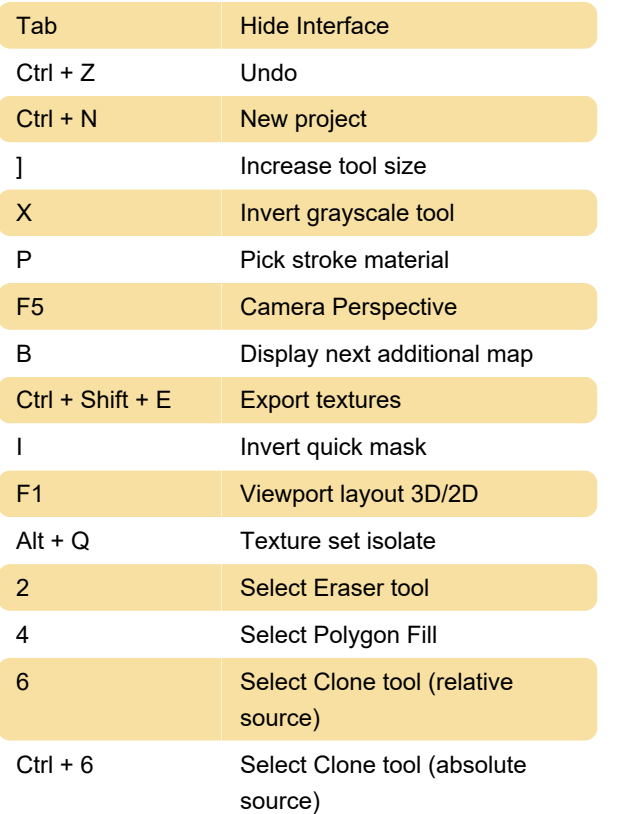

## Mouse shortcuts

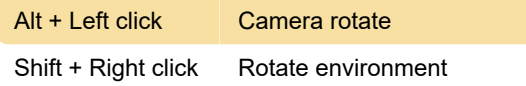

## **Other**

A Resume previous stroke

### Non-editable shortcuts

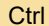

Symmetrical selection

Source: support.allegorithmic.com

Last modification: 1/16/2020 11:08:23 AM

More information: [defkey.com/substance-painter](https://defkey.com/substance-painter-shortcuts?filter=basic)[shortcuts?filter=basic](https://defkey.com/substance-painter-shortcuts?filter=basic)

[Customize this PDF...](https://defkey.com/substance-painter-shortcuts?filter=basic?pdfOptions=true)